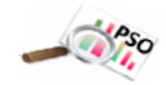

## **Directions**

- Log-in at<https://www.utahposthighsurvey.org/>
- On the **left side**, click the links below.
- **LEA Data** represents the survey responses that are sortable by demographics and buildings.
- **LEA Reports** use that Data to generate auto-filled reports that are ready to print or copy and edit as desired.

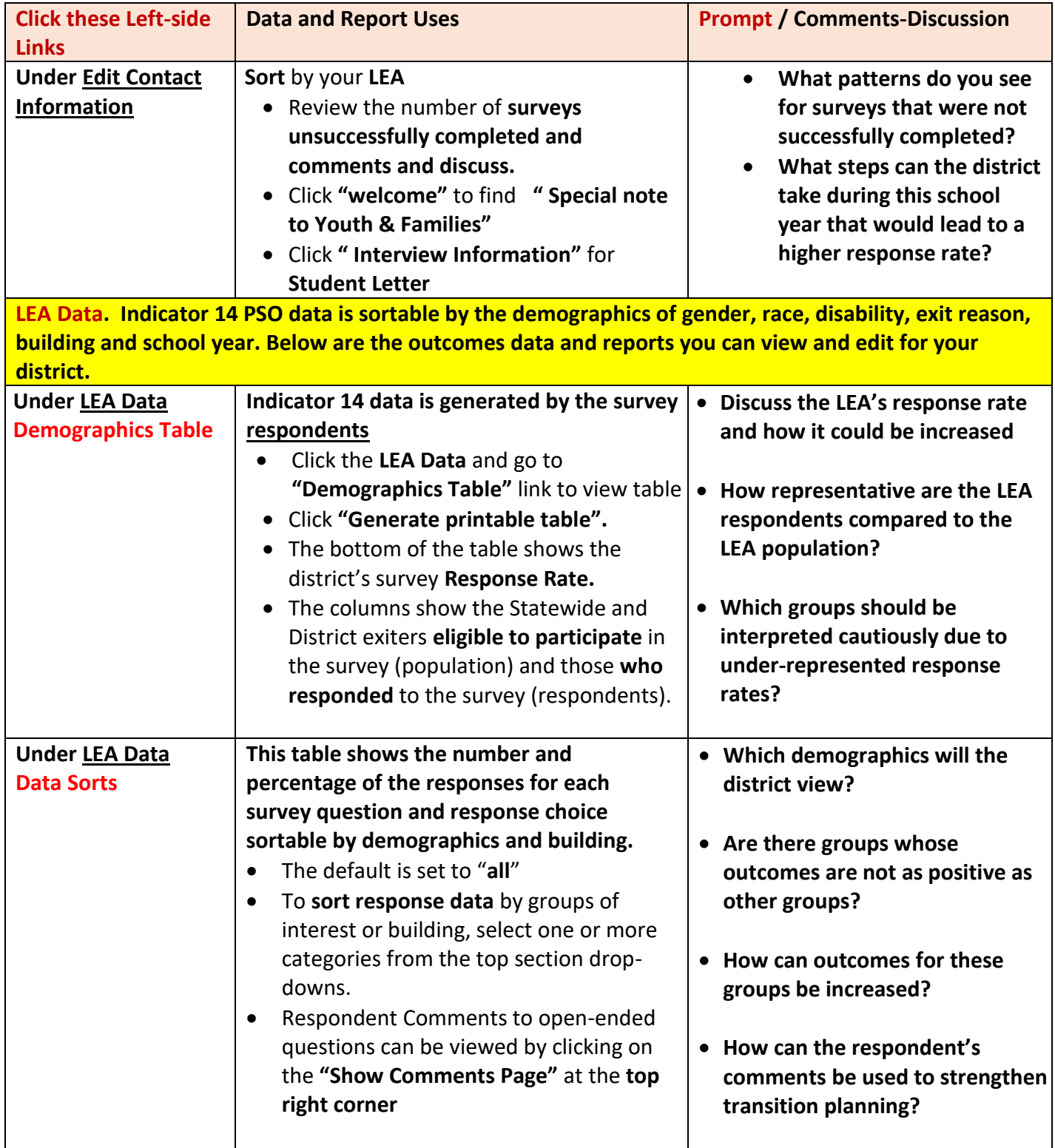

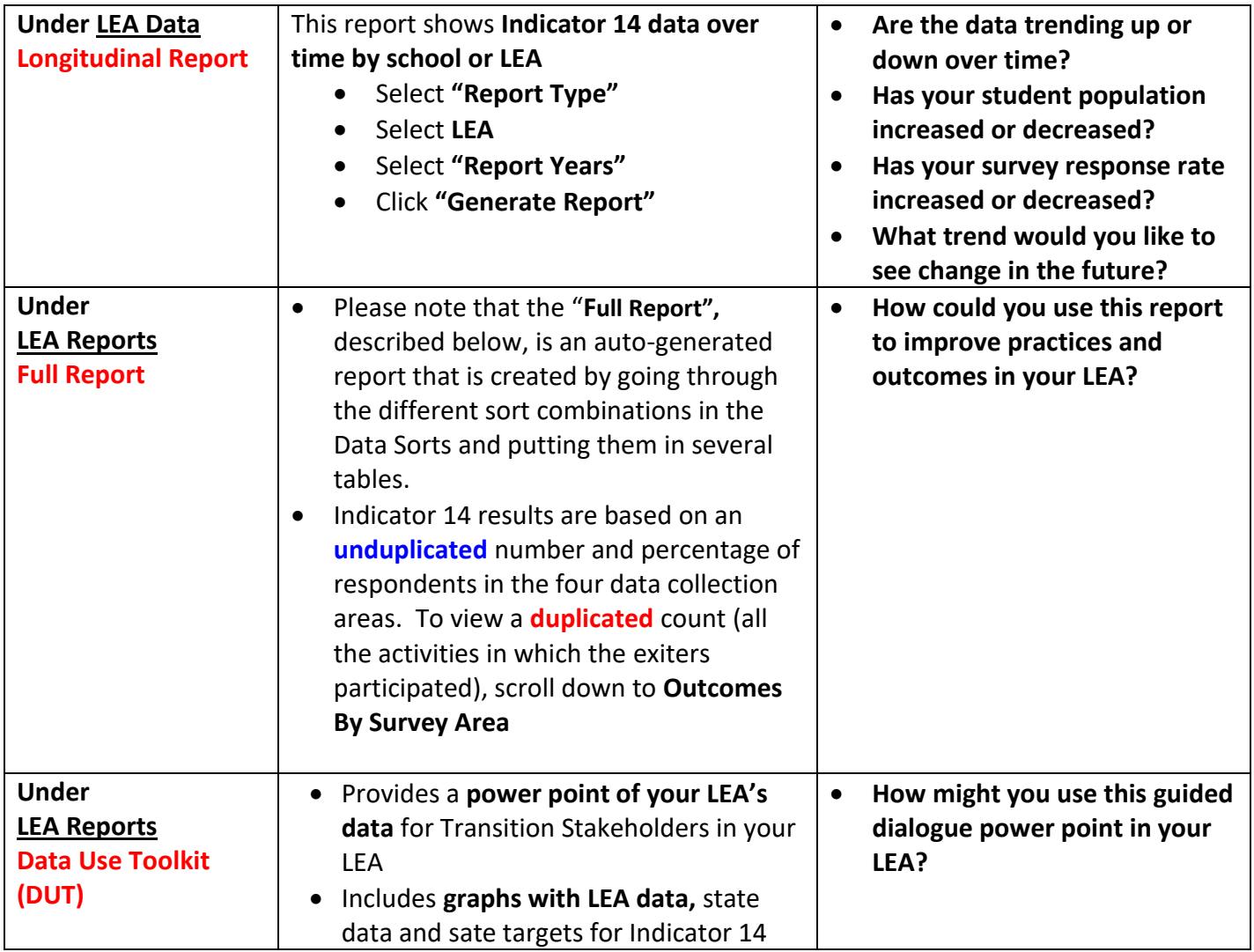